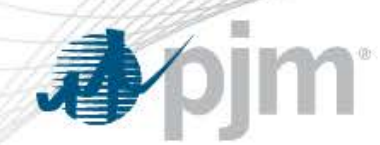

## Variable Operations & Maintenance (VOM)Template

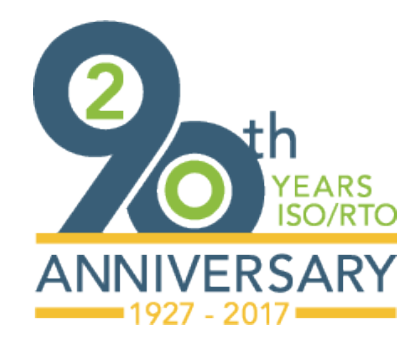

Melissa Pilong Sr. Analyst, Market Analysis Market Implementation Committee July 12, 2017

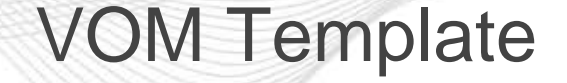

- VOM Estimated Costs Tab
	- For generating units using estimated costs for the current year to calculate maintenance adder
- VOM Actual Costs Tab
	- For generating units using actual costs from the previous year to calculate maintenance adder

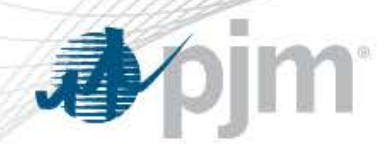

VOM Expenses

- What can be included?
	- Only expenses incurred as a result of electric production qualify for inclusion Examples:
		- Employee Overtime
		- Contractor Fees
		- Water, Chemicals, and Consumables
- What cannot be included?
	- General rule of thumb: Any costs included in a generating unit's ACR CANNOT be included in their maintenance adder
		- Any fixed cost that must be expended, even if the generating unit did not produce any MWs during the year

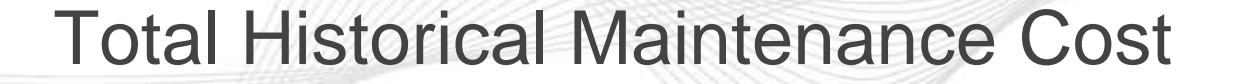

## Total Historical Maintenance Cost:

- A unit may choose a 10-year or 20-year period for maintenance cost. Once a unit has chosen the historical period length, the unit must stay with that period until either:
	- A significant unit configuration change, or
	- A change in ownership necessitating a new Interconnection Service Agreement (ISA)
- Handy Whitman Escalation Index is used to account for inflation
- A unit may chose to report hourly maintenance cost in per MWh, mmBTU, or Hours

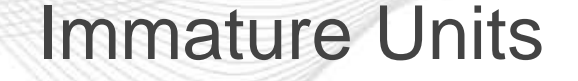

- **Immature Units -** are units with neither 10 years of operation nor 50,000 Operating Hours
- Immature Units must indicate to PJM the methodology used to calculate estimated historical maintenance costs. Potential sources:
	- Information from OEM
	- Industry average
		- Monitoring Analytics' PJM State of the Market Report
	- Information from Sister Unit(s)
- Market Seller may submit a methodology source not listed in Manual 15, per Section 1.8, for PJM approval

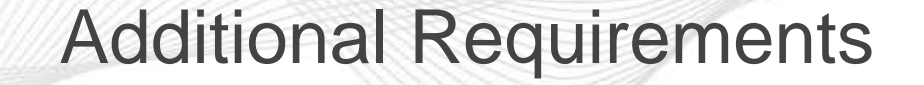

- Generating Units with \$0 Maintenance Adder:
	- Do not need to fill out the template
	- Must notify PJM, via email, that no Maintenance Adder is used
		- Email: [FuelCostPolicyAnalysis@pjm.com](mailto:FuelCostPolicyAnalysis@pjm.com)

看

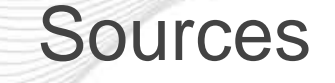

- VOM Template: [http://pjm.com/markets-and](http://pjm.com/markets-and-operations/energy/fuel-cost-policies.aspx)[operations/energy/fuel-cost-policies.aspx](http://pjm.com/markets-and-operations/energy/fuel-cost-policies.aspx)
- Manual 15, Section 2.6
- OATT ATTACHMENT DD.6.8

**im** 

看